# **Intro to Operating Systems**

Along with a few tips and pointers

**BYU Electrical & Computer Engineering**<br>IRA A. FULTON COLLEGE OF ENGINEERING

#### **What is an Operating System?**

#### **BYU Electrical & Computer Engineering IRA A. FULTON COLLEGE OF ENGINEERING**

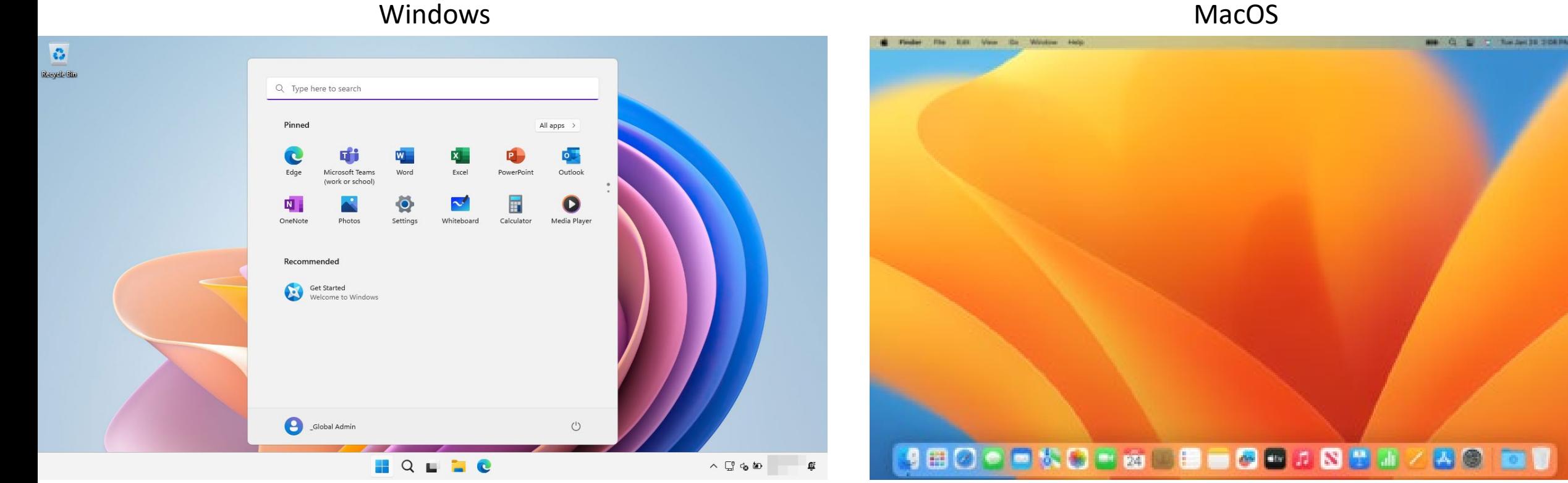

"Allows you to run multiple programs simultaneously, allowing programs to share memory, enabling programs to interact with devices, …"

"The primary way the OS does this is through a general technique that we call **virtualization**. That is, the OS takes a **physical** resource (such as the processor, or memory, or a disk) and transforms it into a more general, powerful, and easy-to-use **virtual** form of itself. Thus, we sometimes refer to the operating system as a **virtual machine**.

## **What does an operating system do?**

- 1. Process management (runs programs)
- 2. Memory management
- 3. File system management
- 4. Device management
- 5. Network management

Sometimes we call this the "**kernel**"

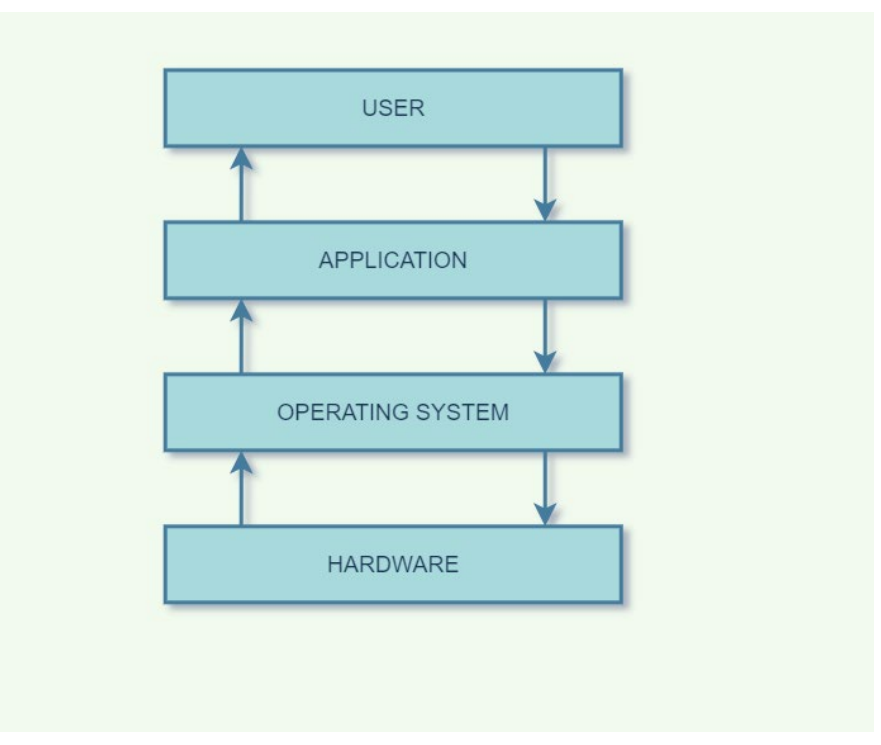

https://www.mygreatlearning.com/blog/what-is-operating-system/

#### **Virtualizing the CPU**

• Example

#### **Virtualizing Memory**

**BYU Electrical & Computer<br>Engineering<br>IRA A. FULTON COLLEGE OF ENGINEERING** 

• Example

#### **Virtualizing Memory**

**BYU Electrical & Computer<br>Engineering** IRA A. FULTON COLLEGE OF ENGINEERING

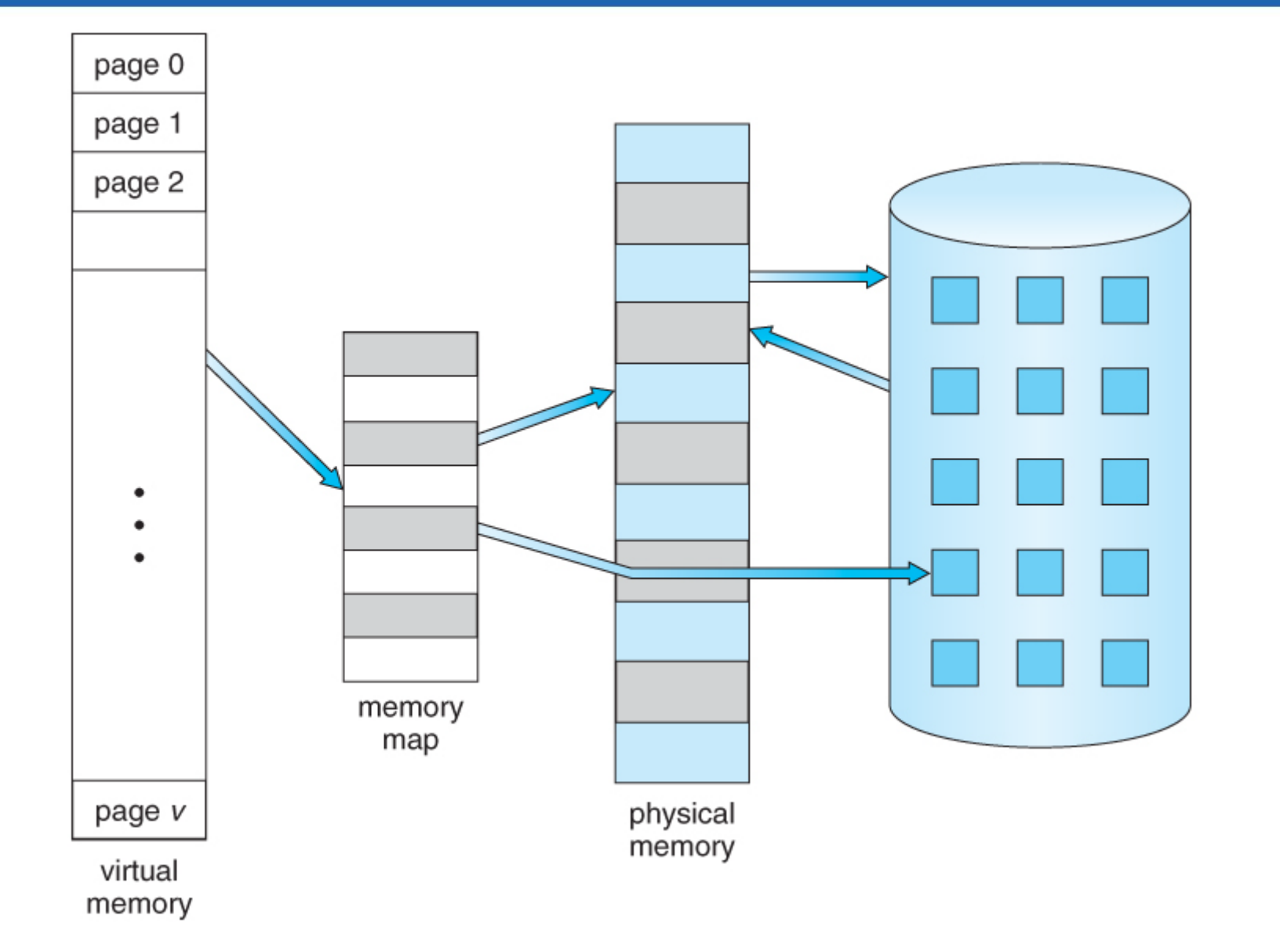

## **What does an operating system do?**

- 1. Process management (runs programs)
- 2. Memory management
- 3. File system management
- 4. Device management
- 5. Network management

Sometimes we call this the "**kernel**"

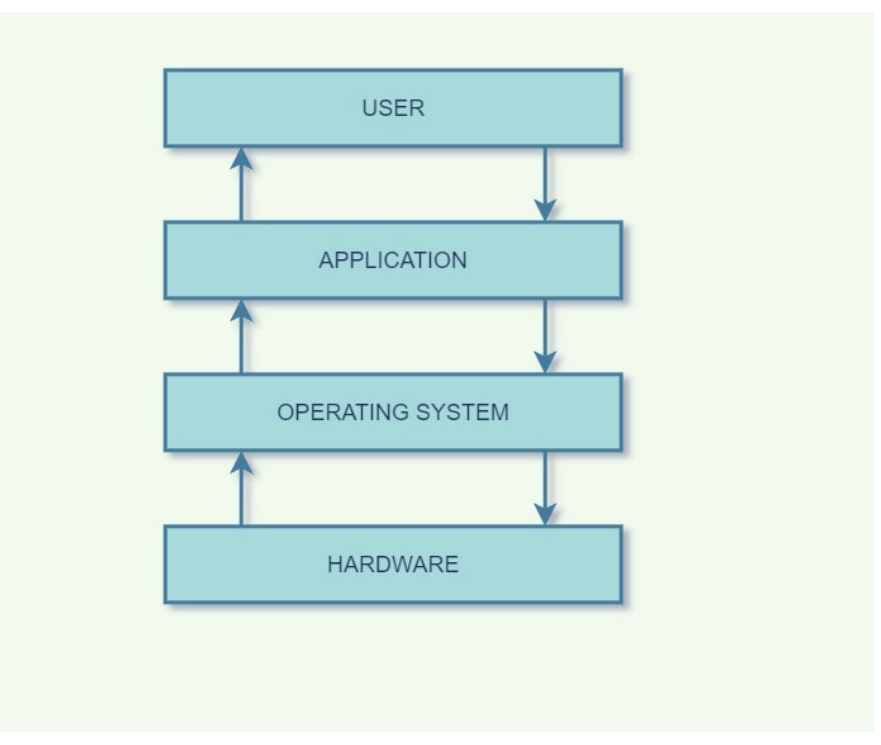

https://www.mygreatlearning.com/blog/what-is-operating-system/

Often we need to "interact" with the operating system:

- *1. Process management* -> Run a program
- *2. Memory management* -> Allocate memory
- *3. File system management* -> Open/read/write files
- 
- *5. Network management* -> Open a network socket
- -
- *4. Device management* -> Read from a USB device
	-

#### **Early Operating Systems:**

- Were very simplistic; just a set of available functions in a library.
- Problem: No security.
- Imagine if any program could read from any memory location, or anywhere on the disk.

#### **System Calls**

- To allow for security and separation/privacy between programs, **system calls**, were introduced.
- User applications run in what is referred to as **user mode (or userspace)** which means the hardware restricts what applications can do
	- For example, an application running in user mode can't typically initiate an I/O request to the disk, access any physical memory page, or send a packet on the network.
- A system call transfers control (i.e., jumps) into the OS while simultaneously raising the hardware privilege level.
	- When a system call is initiated, the hardware transfers program control to a system call handler and simultaneously raises the privilege level to **kernel mode**.
	- In kernel mode, the OS has full access to the hardware of the system and thus can do things like initiate an I/O request or make more memory available to a program.
- When the OS is done servicing the request, it passes control back to the user via a special return-from-trap instruction, which reverts to user mode while simultaneously passing control back to where the application left off.

#### **Linux System Calls**

• <https://chromium.googlesource.com/chromiumos/docs/+/HEAD/constants/syscalls.md>

- strace ./a.out
- strace --summary-only ./a.out